# **100% Money Back**

**Vendor:** SAP

**Exam Code:** C-TADM51-70

**Exam Name:** SAP Certified Technology Associate - System Administration (Oracle DB) with SAP NetWeaver 7.0 (C\_TADM51\_70)

**Version:** Demo

#### **QUESTION NO: 1**

When deciding on the network bandwidth needed to connect front ends to an SAP system (using a WAN connection), you should consider which of the following? (Choose three.)

**A.** The number of users connecting using this line.

**B.** Using SAP's advanced online data compression technology (SAP ODCT) to minimize the network load. The software needed for this feature is sold separately.

**C.** The volume of "non-SAP-related" traffic (for example, office documents) using the same connection.

**D.** It might be useful to switch on the "Low speed connection" flag for the remote connections.

#### **Answer: A,C,D**

#### **QUESTION NO: 2**

SAP Solution Manager 4.0 can use an SLD (System Landscape Directory). Which statements are true for the purpose of the SLD?

**A.** SLD is only available with the shipment of SAP NetWeaver Process Integration (PI).

**B.** SLD is the landscape-wide information provider for system landscape data and acts as a foundation of many SAP applications.

**C.** SLD is a Java application. Therefore, ABAP applications cannot make use of the information provided by the SLD.

#### **Answer: B**

#### **QUESTION NO: 3**

Using SAPDOCCD.ini, you have several options for changing the way online documentation is accessed. Which of the following statements are true? (Choose three.)

**A.** You can change the access path to online documentation, depending on the user ID (in the SAP system) of the user calling help.

**B.** You can change the access path to online documentation, depending on the logon language (in the SAP system) of the user calling help.

**C.** You can change the access path to online documentation, depending on the release of the SAP system from which help is being called.

**D.** You can change the access path to online documentation, depending on the SID (System ID) of the SAP system from which help is being called.

#### **Answer: B,C,D**

#### **QUESTION NO: 4**

Which of the following options are available as global settings when setting the 'System change option' in SAP Systems (transaction SE06)? (Choose two.)

- **A.** Modifiable
- **B.** Repaired objects modifiable
- **C.** An option to allow changes to Repository and client-independent customizing object
- **D.** Original objects modifiable
- **E.** Not modifiable

#### **Answer: A,E**

#### **QUESTION NO: 5**

Regarding the architecture of the SAP NetWeaver AS, which of the following statements are true?

(Choose two.)

**A.** The Central Services Instance of the SAP NetWeaver AS Java is only needed in a pure SAP NetWeaver AS Java (without SAP NetWeaver AS ABAP) installation.

**B.** The Java work processes are controlled by a dispatcher.

**C.** SAP NetWeaver AS Java and SAP NetWeaver AS ABAP can communicate with each other.

**D.** SAP NetWeaver AS Java and SAP NetWeaver AS ABAP use different database schemas.

#### **Answer: C,D**

#### **QUESTION NO: 6**

Which of following is true for an SAP system with an Oracle database? ORACLE\_HOME is ...

**A.** ...a system environment variable defined on the Oracle database server and each SAP application server.

**B.** ...a user environment variable defined on the Oracle database server only.

**C.** ...a system environment variable defined on the Oracle database server only.

**D.** ...a user environment variable defined on the Oracle database server and each SAP application server.

#### **Answer: D**

#### **QUESTION NO: 7**

Which of the following statements is correct regarding online Oracle database backups?

- **A.** The database must be running in archivelog mode.
- **B.** The database does not write to online redo log files during online backups.
- **C.** Online database backups are not supported by Oracle.

**D.** A complete online backup consists of tablespace data files and the control file, all of which are necessary for restoring the database to a consistent state.

**E.** Users may only read data and may not enter data while the backup is running.

#### **Answer: A**

#### **QUESTION NO: 8**

Where can you find details on the memory consumption of the integrated ITS?

- **A.** Using the ICF service /sap/moni/its/mem
- **B.** In the SAP system, using transaction/report SITSPMON
- **C.** On operating system level, using the command "its -mem"
- **D.** In the SAP system, using transaction SMICM

#### **Answer: B**

#### **QUESTION NO: 9**

Which of the following statements regarding the functions offered by CCMS-based monitoring are

true?

(Choose two.)

**A.** It is possible to monitor more than one SAP system by using the functions offered by CCMS monitoring.

**B.** Correctly configured threshold values to be used for monitoring purposes can be switched by using operation modes.

**C.** You need a special key (generated within SAP Solution Manager) to create your own monitor definitions in transaction RZ20.

#### **Answer: A,B**

## **QUESTION NO: 10**

Which of the following statements regarding the transaction RZ10 are true?

(Choose two.)

**A.** When you use the save button in RZ10 and activate the profile, it will be written immediately to the operating system level.

**B.** The default profile cannot be maintained using transaction RZ10.

**C.** The maintained parameters will take effect immediately after the profile is activated in the RZ10.

**D.** You can compare the profile file on the operating system with the profile in the database.

## **Answer: A,D**

#### **QUESTION NO: 11**

In the MOUNT mode of an Oracle instance, the administrator can do which of the following?

(Choose two.)

- **A.** Change the ARCHIVELOG mode of the database.
- **B.** Perform a media recovery.
- **C.** Access the Oracle DBA\_\* views in tablespace SYSTEM.
- **D.** Recreate the missing control file.

#### **QUESTION NO: 12**

Which of the following statements regarding removing a Central User Administration are true?

(Choose two.)

**A.** Once the CUA has been configured completely and the users have been transferred to the CUA master client, you cannot remove the CUA completely any more.

**B.** A child system can to be removed from the CUA (permanently or temporarily).

**C.** You can remove the CUA completely.

**D.** When you remove a child system from the CUA you automatically lose all users that exist in this child client.

#### **Answer: B,C**

#### **QUESTION NO: 13**

What catch-phrase best describes SAP's software maintenance strategy?

**A.** "3-3-1 maintenance" **B.** "5-1-2 maintenance" **C.** "4-2-2 maintenance"

**Answer: B** 

#### **QUESTION NO: 14**

For which of the following options do you need to install and configure SAProuter?

(Choose two.)

- **A.** Create a support message in case of problems with the SAP system
- **B.** EarlyWatch session done remotely by an employee of SAP
- **C.** Connection to http://help.sap.com.
- **D.** Remote Consulting from SAP

# **Answer: B,D**

To Read the **Whole Q&As**, please purchase the **Complete Version** from **Our website**.

# **Trying our product !**

- **★ 100%** Guaranteed Success
- **★ 100%** Money Back Guarantee
- **★ 365 Days** Free Update
- ★ **Instant Download** After Purchase
- ★ **24x7** Customer Support
- ★ Average **99.9%** Success Rate
- ★ More than **69,000** Satisfied Customers Worldwide
- ★ Multi-Platform capabilities **Windows, Mac, Android, iPhone, iPod, iPad, Kindle**

# **Need Help**

Please provide as much detail as possible so we can best assist you. To update a previously submitted ticket:

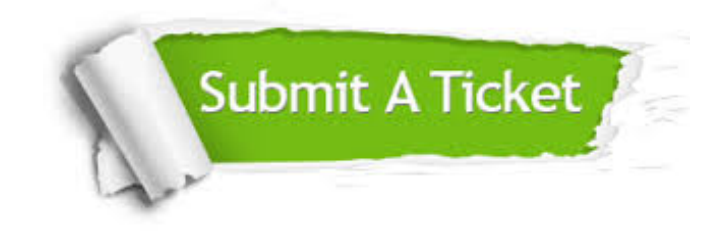

**One Year Free Update** Free update is available within One ar after your purchase. After One you will get 50% discounts for ng. And we are proud to t a 24/7 efficient Customer vort system via Email.

100%

**Money Back Guarantee** To ensure that you are spending on quality products, we provide 100% money back guarantee for 30 days from the date of purchase.

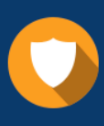

We respect customer privacy. We use McAfee's security service to provide you with utmost security for vour personal information & peace .<br>of mind.

**Security & Privacy** 

#### **Guarantee & Policy | Privacy & Policy | Terms & Conditions**

[Any charges made through this site will appear as Global Simulators Limited.](http://www.itexamservice.com/)  All trademarks are the property of their respective owners.

Copyright © 2004-2015, All Rights Reserved.